## Réseaux de cliques neurales

Vincent Gripon

Télécom Bretagne, Lab-STICC École doctorale SICMA

20 juillet 2011

V. Gripon (Télécom Bretagne) [Réseaux de cliques neurales](#page-0-0) 20 juillet 2011 1 / 1

<span id="page-0-0"></span>

## En un mot. . .

#### Apprentissage de messages dans des réseaux de neurones récurrents

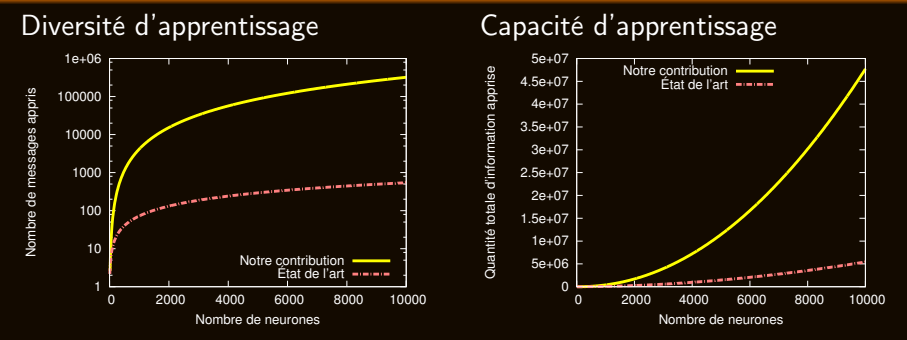

#### Notre contribution

#### État de l'art

V. Gripon (Télécom Bretagne) [Réseaux de cliques neurales](#page-0-0) 20 juillet 2011 2/1

## En un mot. . .

#### Apprentissage de messages dans des réseaux de neurones récurrents

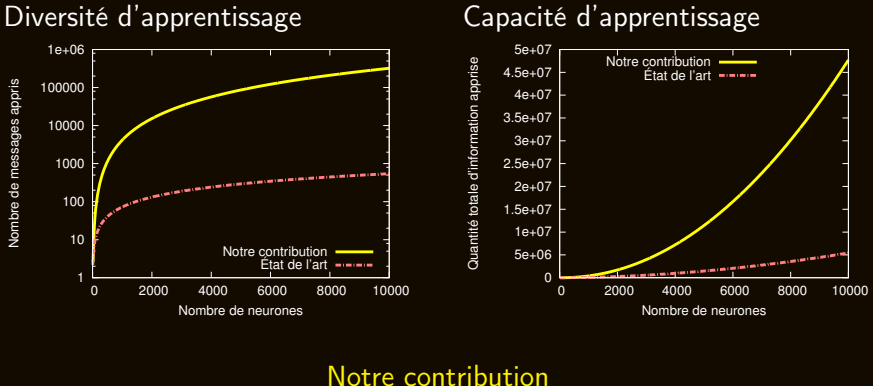

État de l'art parcimonie codage correcteur

V. Gripon (Télécom Bretagne) [Réseaux de cliques neurales](#page-0-0) 20 juillet 2011 2/1

## En un mot. . .

#### Apprentissage de messages dans des réseaux de neurones récurrents

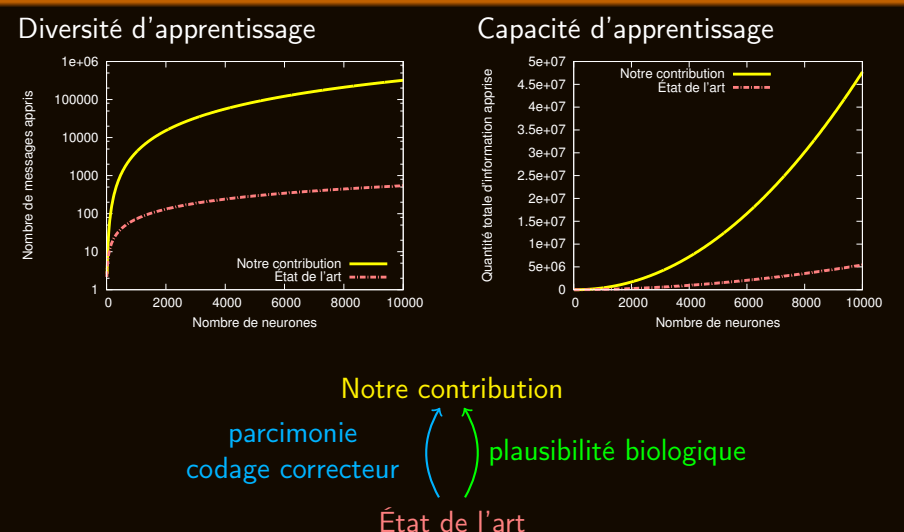

V. Gripon (Télécom Bretagne) [Réseaux de cliques neurales](#page-0-0) 20 juillet 2011 2/1

# Idée de départ

## "Décodeur" néocortical

### Décodeur LDPC

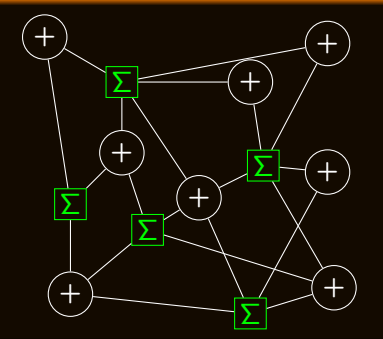

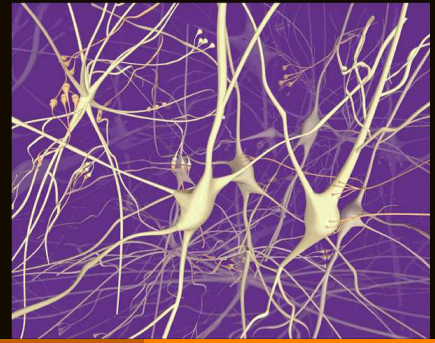

V. Gripon (Télécom Bretagne) [Réseaux de cliques neurales](#page-0-0) 20 juillet 2011 3 / 1

## Plan

V. Gripon (Télécom Bretagne) [Réseaux de cliques neurales](#page-0-0) 20 juillet 2011 4 / 1

## Plan

V. Gripon (Télécom Bretagne) [Réseaux de cliques neurales](#page-0-0) 20 juillet 2011 5 / 1

#### Mémoire associative

#### Deux opérations :

- Apprendre des messages,
- Retrouver un messages appris effacé ou erroné.

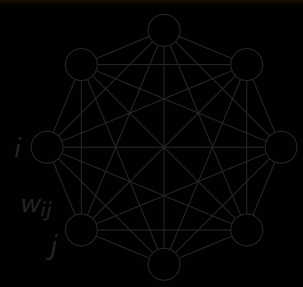

$$
\forall i, v_i \leftarrow \text{sgn}(\sum v_j w_{ij}).
$$

#### Mémoire associative

Deux opérations :

- Apprendre des messages,
- Retrouver un messages appris effacé ou erroné.

## L'état de l'art : le modèle de Hopfield

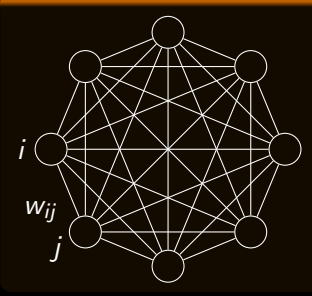

Apprendre :  $M$  messages binaires  $\mathsf{d}^m$  :  $w_{ii} =$  $\sum d_i^m d_j^m$ , M  $m=1, i\neq j$ 

$$
\forall i, v_i \leftarrow \mathrm{sgn}(\sum_{j \neq i} v_j w_{ij}).
$$

#### Mémoire associative

Deux opérations :

- Apprendre des messages,
- Retrouver un messages appris effacé ou erroné. ٠

## L'état de l'art : le modèle de Hopfield

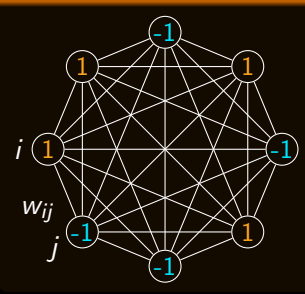

Apprendre :  $M$  messages binaires  $\mathsf{d}^m$  :  $w_{ii} =$  $\sum d_i^m d_j^m$ , M  $m=1, i\neq j$ 

$$
\forall i, v_i \leftarrow \mathrm{sgn}(\sum_{j \neq i} v_j w_{ij}).
$$

#### Mémoire associative

Deux opérations :

- Apprendre des messages,
- Retrouver un messages appris effacé ou erroné. ٠

## L'état de l'art : le modèle de Hopfield

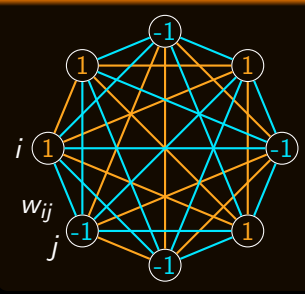

Apprendre :  $M$  messages binaires  $\mathsf{d}^m$  :  $w_{ii} =$  $\sum d_i^m d_j^m$ , M  $m=1, i\neq j$ 

$$
\forall i, v_i \leftarrow \text{sgn}(\sum_{j \neq i} v_j w_{ij}).
$$

#### Mémoire associative

Deux opérations :

- Apprendre des messages,
- **Retrouver un messages appris effacé ou erroné.**

## L'état de l'art : le modèle de Hopfield

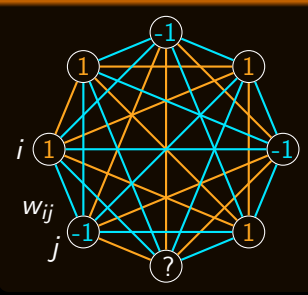

Apprendre :  $M$  messages binaires  $\mathsf{d}^m$  :  $w_{ij} = \sum d_i^m d_j^m$ , M  $m=1, i\neq j$ Retrouver : itérer

 $\forall i, v_i \leftarrow \text{sgn}(\sum v_j w_{ij}).$ j≠i

- Diversité :  $M = \frac{n}{2 \log n}$  $\frac{n}{2log(n)}$
- 
- 
- 
- 

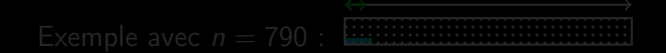

V. Gripon (Télécom Bretagne) la [Réseaux de cliques neurales](#page-0-0) 20 juillet 2011 7 / 1

- Diversité :  $M = \frac{n}{2 \log n}$  $\frac{n}{2log(n)}$
- Capacité :  $\frac{n^2}{2 \log n}$  $\frac{n^2}{2log(n)}$ ,  $=$
- 
- 
- 

$$
Example avec n = 790 : \boxed{1000}
$$

- Diversité :  $M = \frac{n}{2 \log n}$  $\frac{n}{2log(n)}$
- Capacité :  $\frac{n^2}{2 \log n}$  $\frac{n^2}{2log(n)}$ ,  $=$
- Quantité d'information binaire requise :  $\binom{n}{2}$  $\binom{n}{2}$ log $_2(M+1)$ ,
- 

$$
Example avec n = 790 : \boxed{1000}
$$

- Diversité :  $M = \frac{n}{2 \log n}$  $\frac{n}{2log(n)}$
- Capacité :  $\frac{n^2}{2 \log n}$  $\frac{n^2}{2log(n)}$ ,  $=$
- Quantité d'information binaire requise :  $\binom{n}{2}$  $\binom{n}{2}$ log $_2(M+1)$ ,
- $\Rightarrow$  Efficacité  $\approx \frac{1}{\log(n)\log(n)}$  $\frac{1}{log(n)log_2(M+1)}$ .

$$
Example avec n = 790 : \boxed{1000}
$$

#### Réseaux de Hopfield (*n* neurones  $\qquad \longrightarrow$ )

- Diversité :  $M = \frac{n}{2 \log n}$  $\frac{n}{2log(n)}$
- Capacité :  $\frac{n^2}{2 \log n}$  $\frac{n^2}{2log(n)}$ ,  $=$
- Quantité d'information binaire requise :  $\binom{n}{2}$  $\binom{n}{2}$ log $_2(M+1)$ ,
- $\Rightarrow$  Efficacité  $\approx \frac{1}{\log(n)\log(n)}$  $\frac{1}{log(n)log_2(M+1)}$ .
- Connexions sensibles, longueur des messages  $=$  taille du réseau, les messages et leurs opposés sont appris en même temps. . .

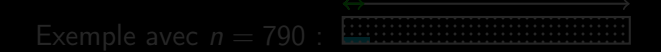

### Réseaux de Hopfield (*n* neurones  $\qquad \longrightarrow$ )

- Diversité :  $M = \frac{n}{2 \log n}$  $\frac{n}{2log(n)}$
- Capacité :  $\frac{n^2}{2 \log n}$  $\frac{n^2}{2log(n)}$ ,  $=$
- Quantité d'information binaire requise :  $\binom{n}{2}$  $\binom{n}{2}$ log $_2(M+1)$ ,
- $\Rightarrow$  Efficacité  $\approx \frac{1}{\log(n)\log(n)}$  $\frac{1}{log(n)log_2(M+1)}$ .
- Connexions sensibles, longueur des messages  $=$  taille du réseau, les messages et leurs opposés sont appris en même temps. . .

Exemple avec n = 790 :

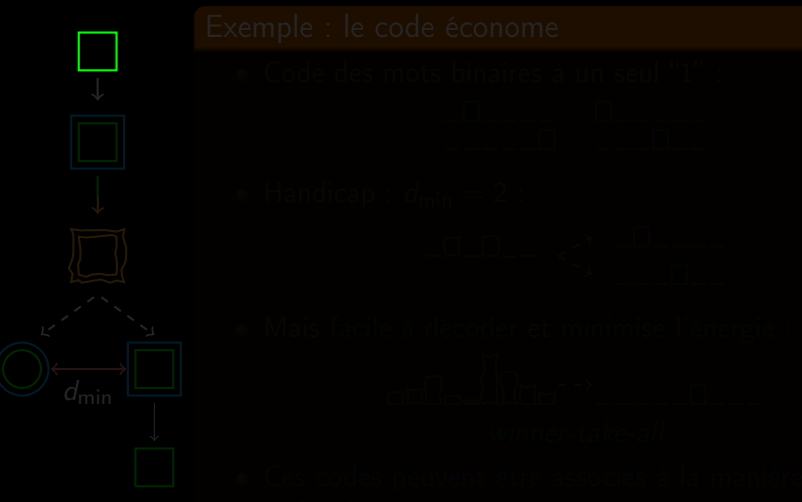

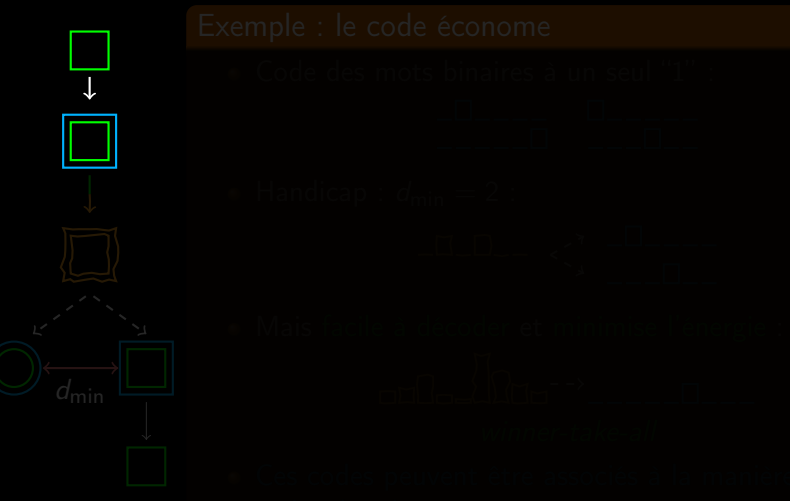

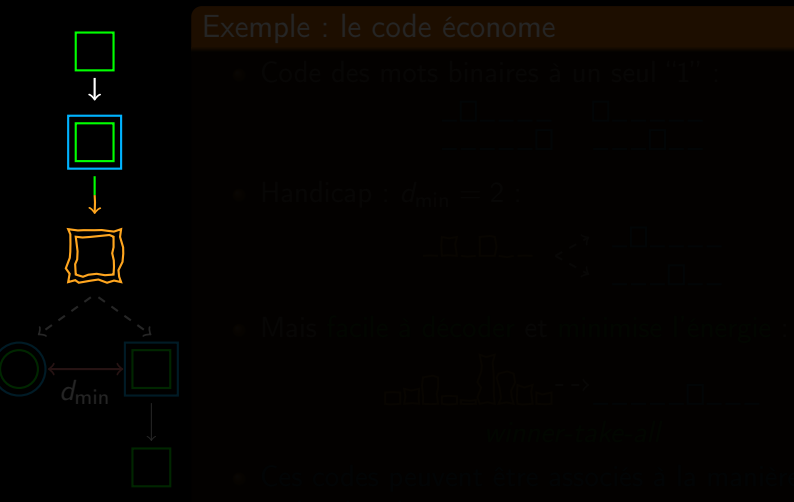

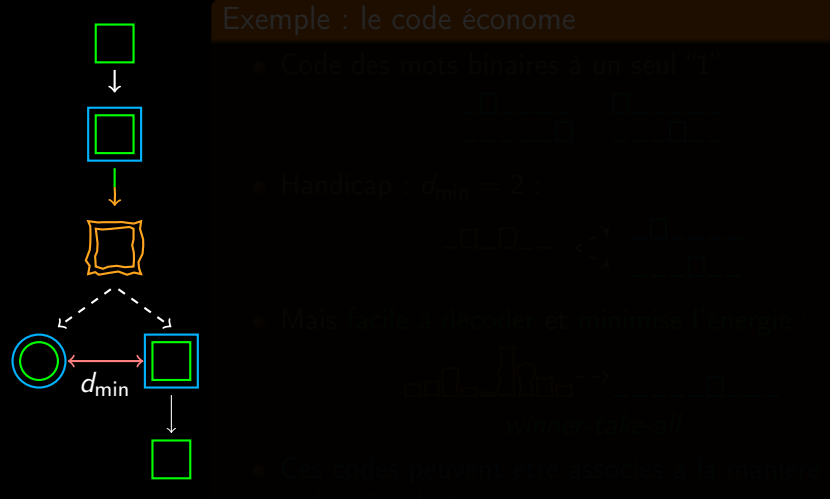

min

### Exemple : le code économe

Code des mots binaires à un seul "1" :

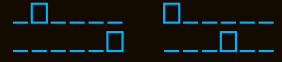

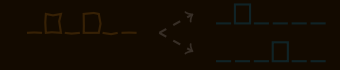

min

## Exemple : le code économe

Code des mots binaires à un seul "1" :

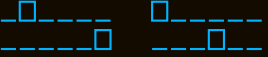

**Handicap** :  $d_{\text{min}} = 2$  :

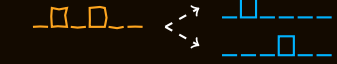

min

### Exemple : le code économe

Code des mots binaires à un seul "1" :

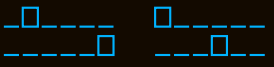

**Handicap** :  $d_{\text{min}} = 2$  :  $\blacksquare$ 

Mais facile à décoder et minimise l'énergie :  $n\Omega$ winner-take-all

 $d_{\sf min}$ 

### Exemple : le code économe

Code des mots binaires à un seul "1" :

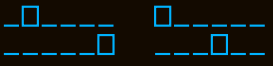

**Handicap** :  $d_{\text{min}} = 2$  :  $\blacksquare$ 

Mais facile à décoder et minimise l'énergie :  $\begin{picture}(20,10) \put(0,0){\line(1,0){10}} \put(15,0){\line(1,0){10}} \put(15,0){\line(1,0){10}} \put(15,0){\line(1,0){10}} \put(15,0){\line(1,0){10}} \put(15,0){\line(1,0){10}} \put(15,0){\line(1,0){10}} \put(15,0){\line(1,0){10}} \put(15,0){\line(1,0){10}} \put(15,0){\line(1,0){10}} \put(15,0){\line(1,0){10}} \put(15,0){\line(1$ winner-take-all

Ces codes peuvent être associés à la manière des codes distribués. . .

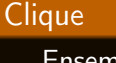

Ensemble de noeuds d'un graphe entièrement interconnectés.

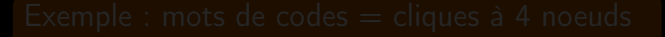

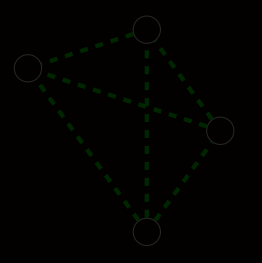

V. Gripon (Télécom Bretagne) la [Réseaux de cliques neurales](#page-0-0) 20 juillet 2011 9 / 1

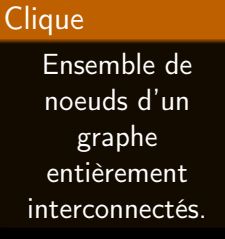

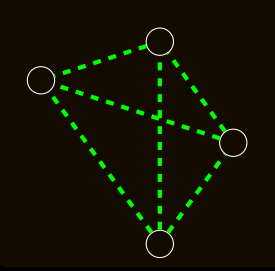

#### Exemple : mots de codes  $=$  cliques à 4 noeuds

Symboles = arêtes

V. Gripon (Télécom Bretagne) la [Réseaux de cliques neurales](#page-0-0) 20 juillet 2011 9 / 1

#### **Clique**

Ensemble de noeuds d'un graphe entièrement interconnectés.

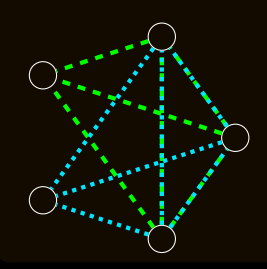

Symboles = arêtes

Exemple : mots de codes  $=$  cliques à 4 noeuds

2 noeuds diffèrent  $\Rightarrow$  d<sub>min</sub> = 6 arêtes

V. Gripon (Télécom Bretagne) la [Réseaux de cliques neurales](#page-0-0) 20 juillet 2011 9 / 1

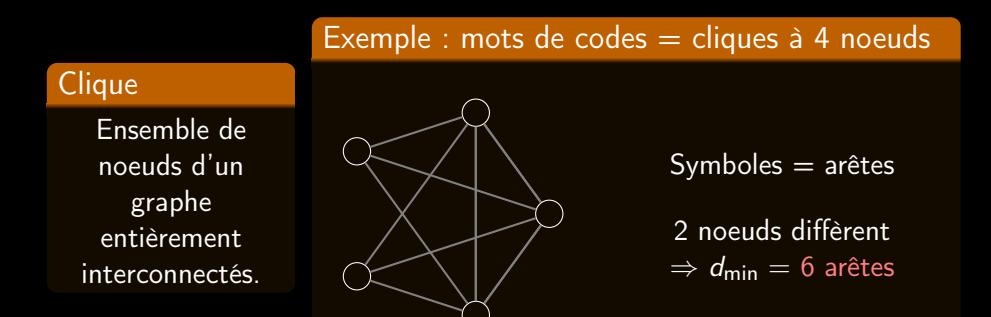

- $d_{\sf min} = 2(c-1) \approx 2c$ , rendement  $r \approx \frac{c}{2}$
- 
- 

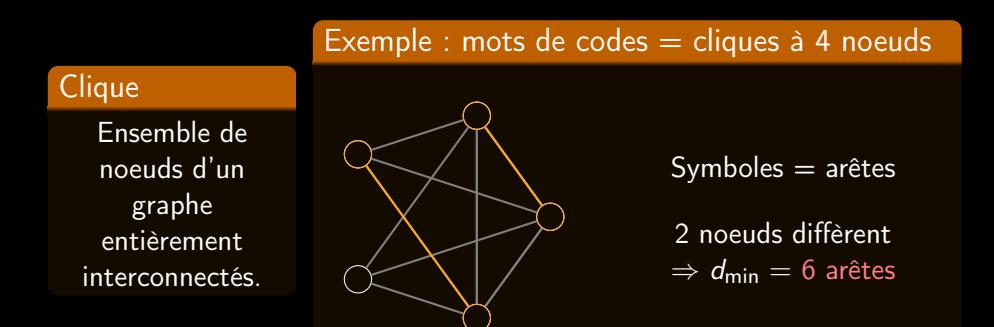

- $d_{\sf min} = 2(c-1) \approx 2c$ , rendement  $r \approx \frac{c}{2}$  $rac{c}{2}$   $\left(\right.$
- 
- 

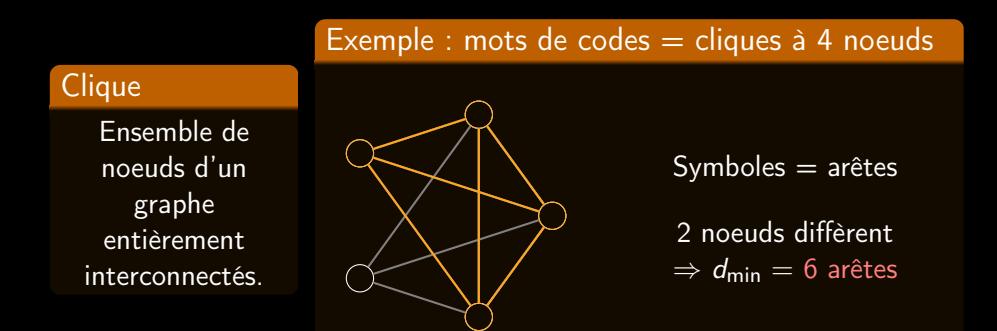

- $d_{\sf min} = 2(c-1) \approx 2c$ , rendement  $r \approx \frac{c}{2}$  $rac{c}{2}$  $\binom{c}{2}$  $\binom{c}{2}^{-1}$
- 
- 

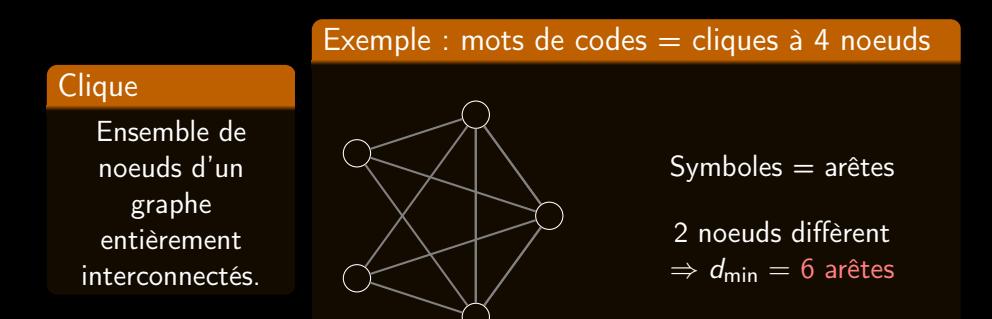

- $d_{\sf min} = 2(c-1) \approx 2c$ , rendement  $r \approx \frac{c}{2}$  $rac{c}{2}$  $\binom{c}{2}$  $\binom{c}{2}^{-1}$
- $\bullet \Rightarrow F = r d_{\min} \approx 2$ .

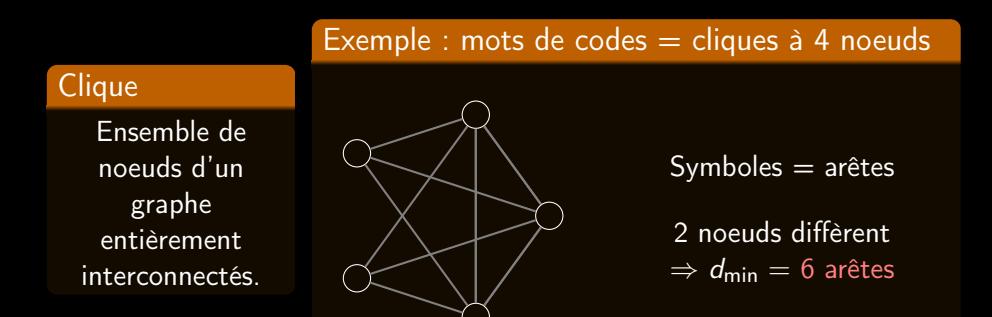

- $d_{\sf min} = 2(c-1) \approx 2c$ , rendement  $r \approx \frac{c}{2}$  $rac{c}{2}$  $\binom{c}{2}$  $\binom{c}{2}^{-1}$
- $\bullet \Rightarrow F = r d_{\min} \approx 2$ .
- Les cliques sont les mots de code d'un code correcteur d'erreurs très intéressant...et gratuit !

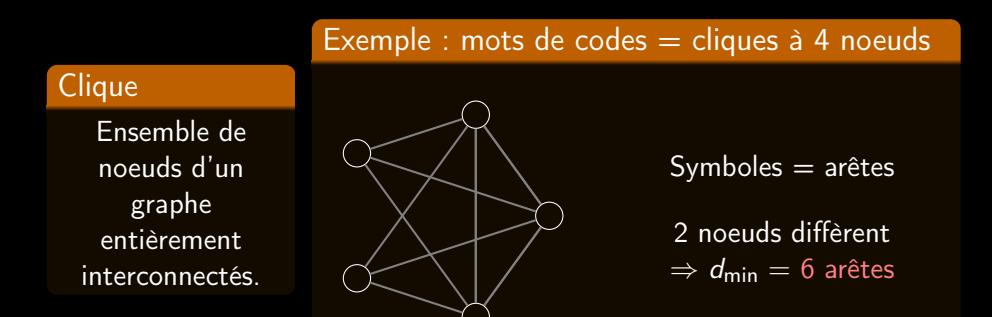

- $d_{\sf min} = 2(c-1) \approx 2c$ , rendement  $r \approx \frac{c}{2}$  $rac{c}{2}$  $\binom{c}{2}$  $\binom{c}{2}^{-1}$
- $\bullet \Rightarrow F = r d_{\min} \approx 2$ .
- Les cliques sont les mots de code d'un code correcteur d'erreurs très intéressant. . .et gratuit !

## Plan

V. Gripon (Télécom Bretagne) [Réseaux de cliques neurales](#page-0-0) 20 juillet 2011 10 / 1
- Exemple :  $c = 4$  clusters de  $l = 16$  neurones chacun,
- { П ◸  $\overline{M}$  $\Box$ ▽  $\Box$  $\Box$  $\boldsymbol{\nabla}$ П

Exemple :  $c = 4$  clusters de  $l = 16$  neurones chacun,

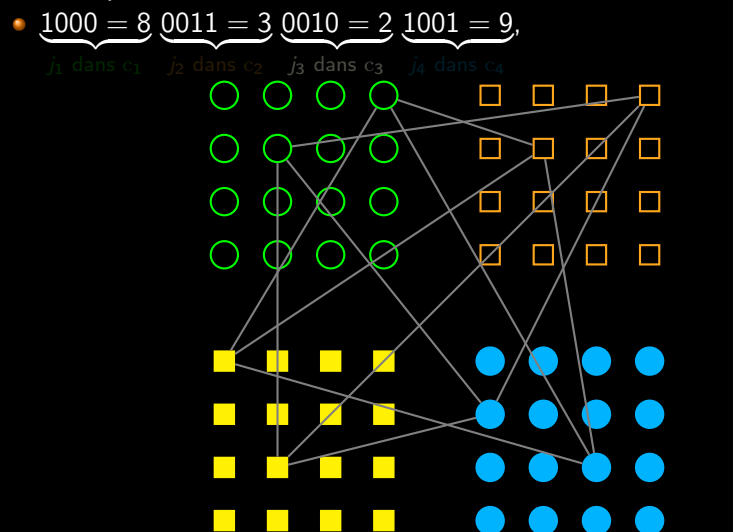

V. Gripon (Télécom Bretagne) [Réseaux de cliques neurales](#page-0-0) 20 juillet 2011 11 / 1

Exemple :  $c = 4$  clusters de  $l = 16$  neurones chacun,

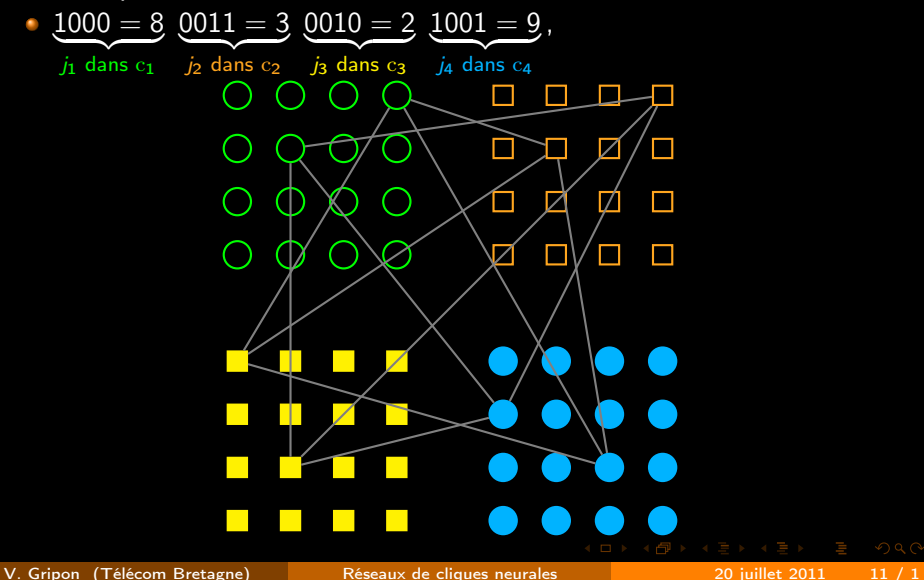

Exemple :  $c = 4$  clusters de  $l = 16$  neurones chacun,

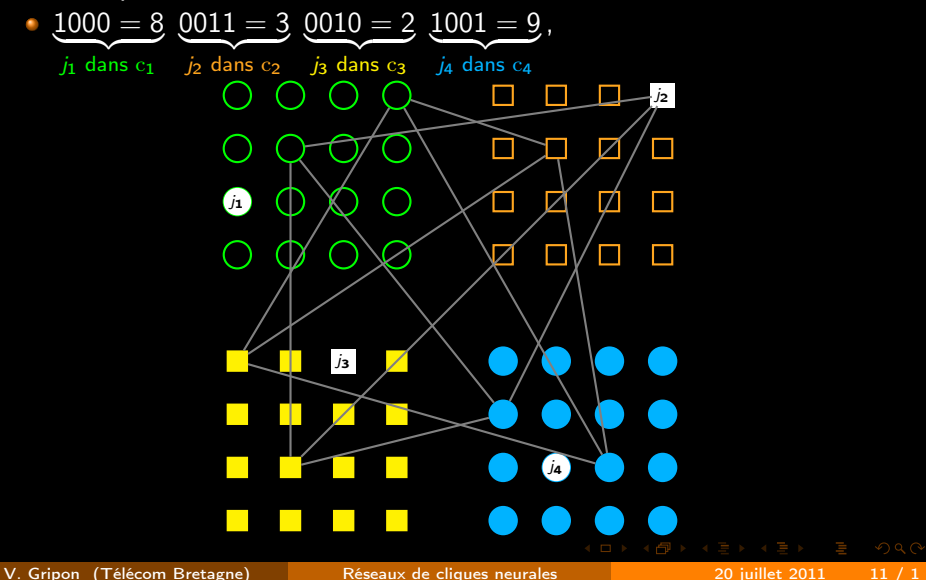

Exemple :  $c = 4$  clusters de  $l = 16$  neurones chacun,

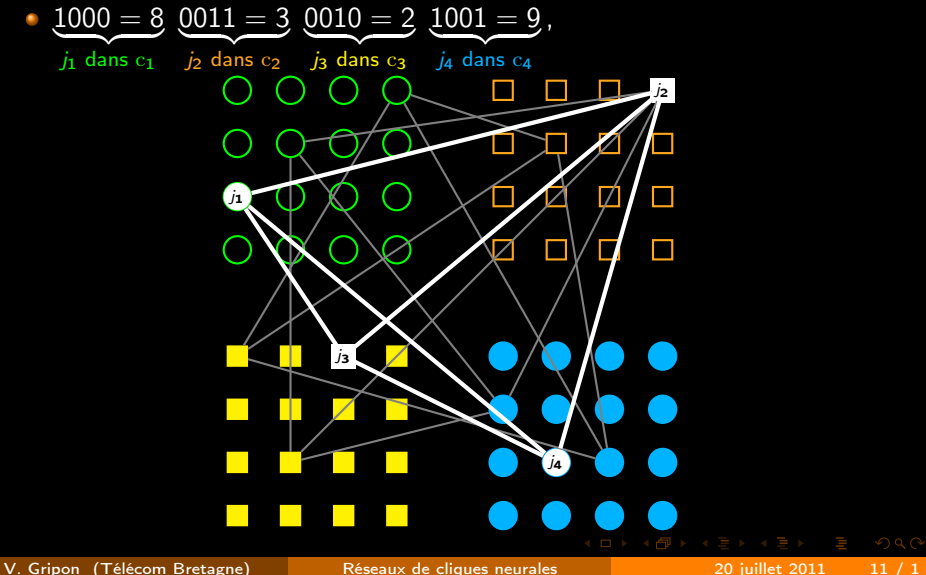

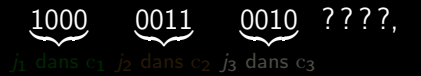

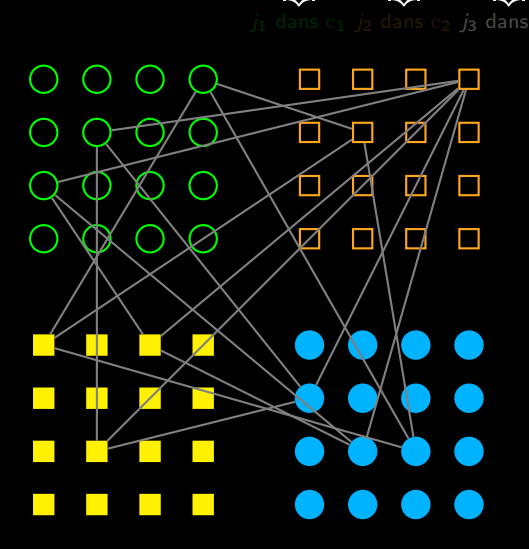

- 
- 
- 
- 

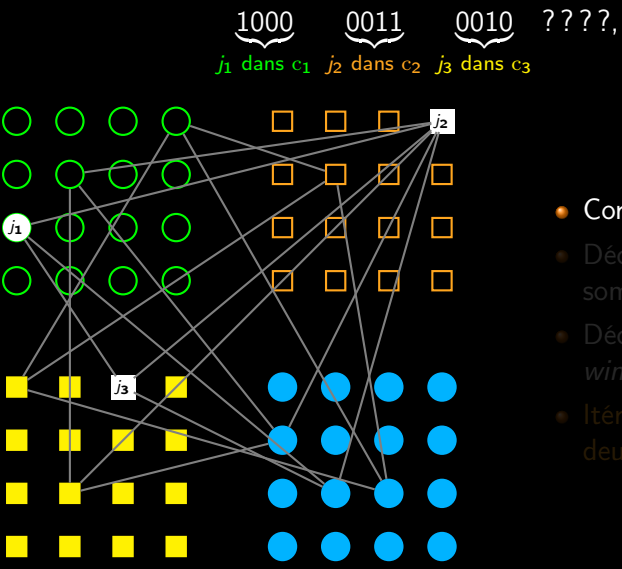

- Correspondance locale,
- 
- 
- 

г.

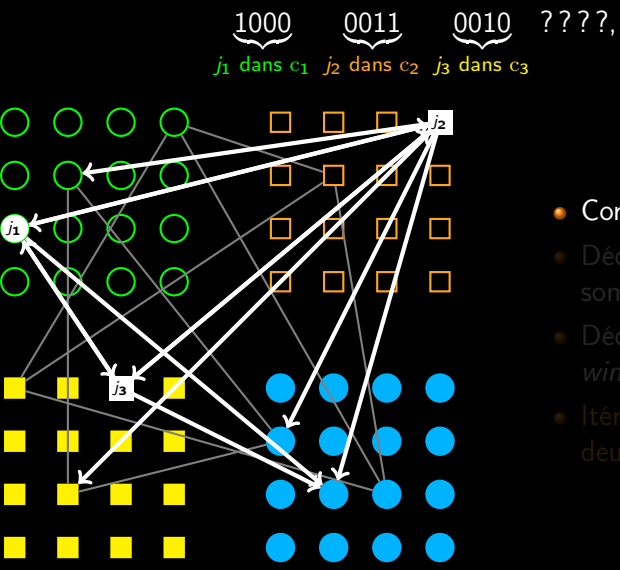

- Correspondance locale,
- 
- 
- 

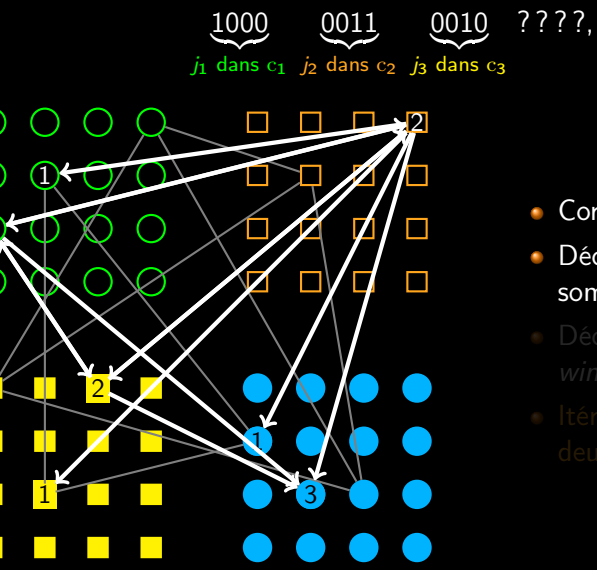

- Correspondance locale,
- Décodage global : ٠ somme,
- 
- 

2

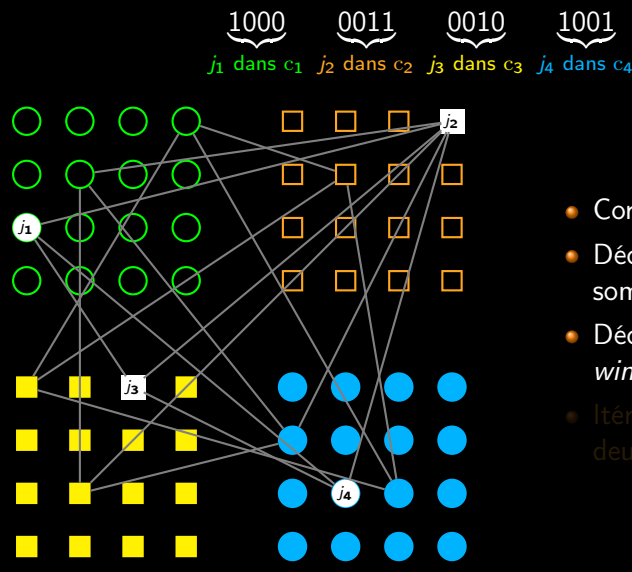

- Correspondance locale,
- Décodage global : somme,
- Décodage local : winner-take-all,
- 

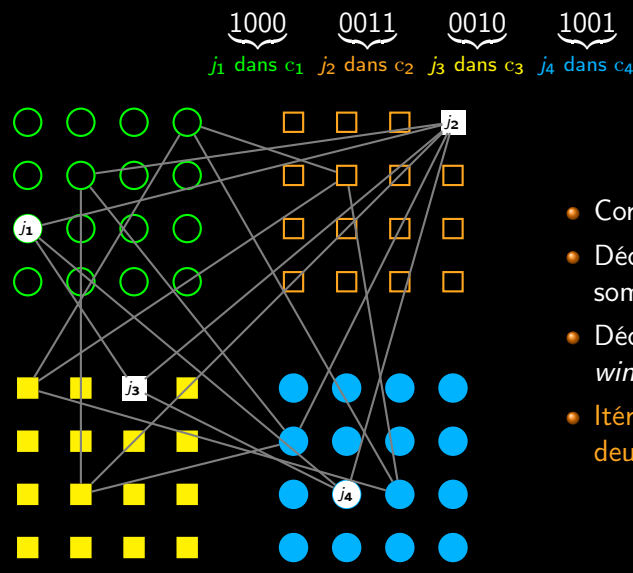

- Correspondance locale,
- Décodage global : somme,
- Décodage local : winner-take-all,
- **Itération possible des** deux décodages.

#### Introduction d'un nouveau paramètre

- La densité d est le rapport entre les nombre de connexions utilisées et disponibles au total,
- 

- 
- 
- 

#### Introduction d'un nouveau paramètre

- La densité d est le rapport entre les nombre de connexions utilisées et disponibles au total,
- Si messages i.i.d. :  $d \approx 1-(1-\frac{1}{l^2})$  $\frac{1}{l^2}\big)^M$ .

- 
- 
- 

#### Introduction d'un nouveau paramètre

- La densité d est le rapport entre les nombre de connexions utilisées et disponibles au total,
- Si messages i.i.d. :  $d \approx 1-(1-\frac{1}{l^2})$  $\frac{1}{l^2}\big)^M$ .

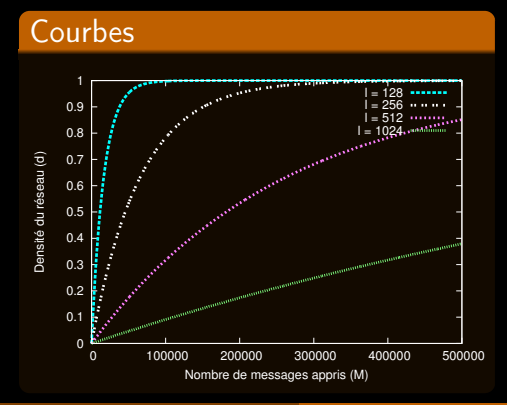

- 
- 
- 

#### Introduction d'un nouveau paramètre

- La densité d est le rapport entre les nombre de connexions utilisées et disponibles au total,
- Si messages i.i.d. :  $d \approx 1-(1-\frac{1}{l^2})$  $\frac{1}{l^2}\big)^M$ .

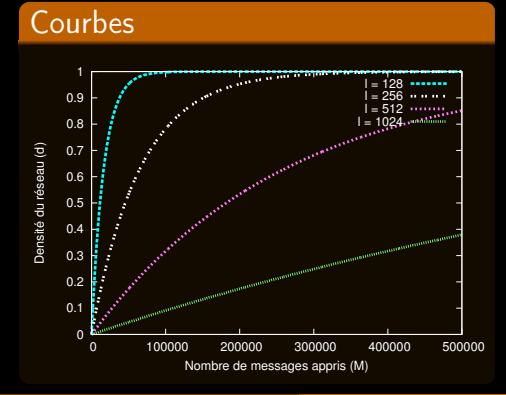

#### Remarques

- $d = 1$  : plus de distinction possible entre messages appris ou non,
- 
- 

#### Introduction d'un nouveau paramètre

- La densité d est le rapport entre les nombre de connexions utilisées et disponibles au total,
- Si messages i.i.d. :  $d \approx 1-(1-\frac{1}{l^2})$  $\frac{1}{l^2}\big)^M$ .

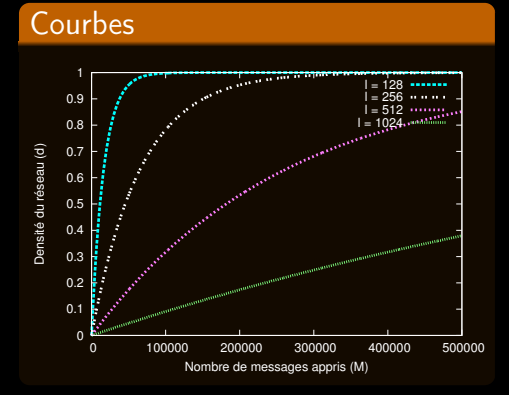

#### Remarques

- $d = 1$  : plus de distinction possible entre messages appris ou non,
- $\bullet$  d = f(l, M), indépendant de c,

#### Introduction d'un nouveau paramètre

- La densité d est le rapport entre les nombre de connexions utilisées et disponibles au total,
- Si messages i.i.d. :  $d \approx 1-(1-\frac{1}{l^2})$  $\frac{1}{l^2}\big)^M$ .

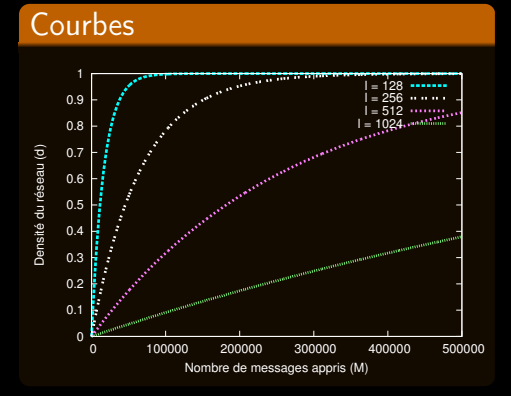

#### Remarques

 $\overline{d} = 1$  : plus de distinction possible entre messages appris ou non,

\n- $$
d = f(l, M)
$$
\n- indépendant de  $c$
\n

• 
$$
d \approx \frac{M}{l^2}
$$
, pour  $M \ll l^2$ .

# Performances (1/3)

### Mémoire associative

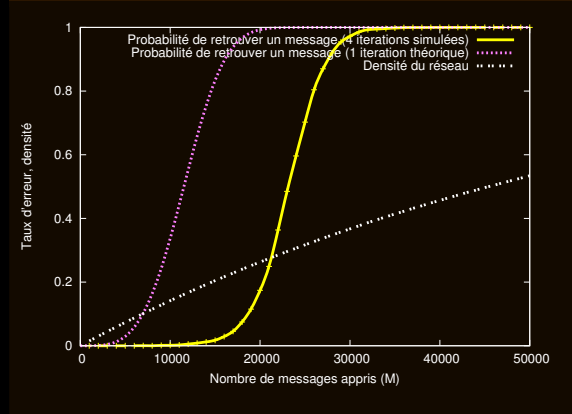

 $c = 8$  clusters de  $l = 256$ neurones (∼ messages de longueur 64 bits), Probabilité d'erreur lors de la remémoration de messages effacés à moitié.

$$
Réseau de Hopfield (n = 790)
$$

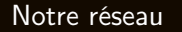

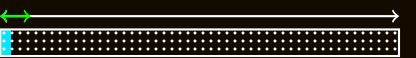

# Performances (2/3)

### Classification

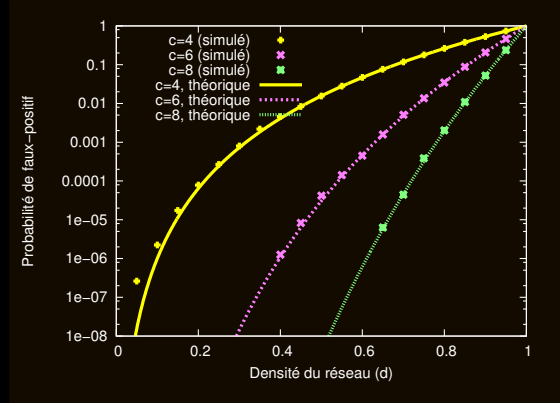

Probabilité de faux-positif pour divers nombres de clusters  $c$  et  $l = 512$ neurones par cluster.

Réseau de Hopfield  $(n = 740)$  Notre réseau

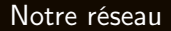

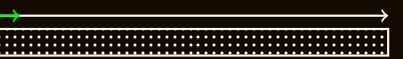

# Comparaison des capacités de notre réseau et de celui de Hopfield

### Performances (3/3)

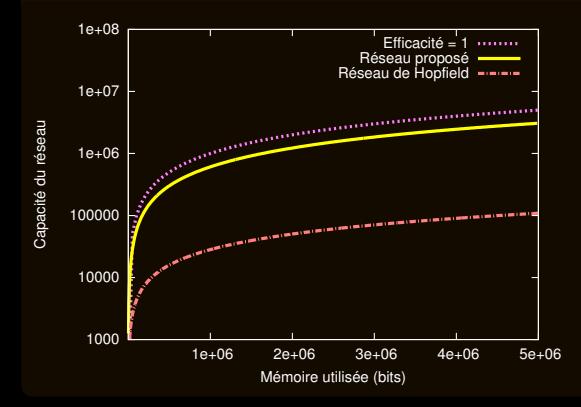

Comparaison des capacités du modèle de Hopfield et de nos réseaux (dans le cas de mémoire associative) pour une même quantité d'information utilisée.

### Analogies

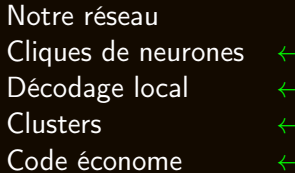

Littérature neuroscientifique Cliques neurales Winner-take-all Colonnes néocorticales Neurones spécifiques

- 
- 
- 
- 
- 

#### Analogies

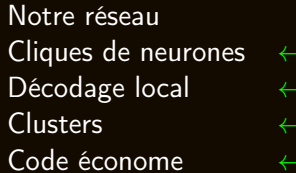

Littérature neuroscientifique Cliques neurales Winner-take-all Colonnes néocorticales Neurones spécifiques

#### Limites

Nécessité de posséder une information parfaite (bien que partielle),

- 
- 
- 
- 

#### Analogies

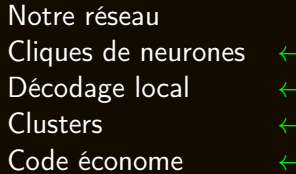

Littérature neuroscientifique Cliques neurales Winner-take-all Colonnes néocorticales Neurones spécifiques

- Nécessité de posséder une information parfaite (bien que partielle),
- Les messages ne doivent pas être corrélés,
- 
- 
- 

#### Analogies

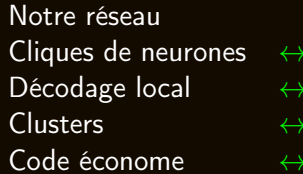

Littérature neuroscientifique Cliques neurales Winner-take-all Colonnes néocorticales Neurones spécifiques

- Nécessité de posséder une information parfaite (bien que partielle),
- Les messages ne doivent pas être corrélés,
- Les clusters doivent être grands et peu nombreux,
- 
- 

#### Analogies

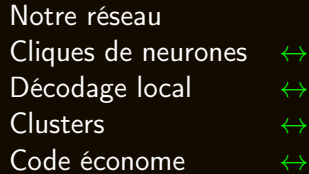

Littérature neuroscientifique Cliques neurales Winner-take-all Colonnes néocorticales Neurones spécifiques

- Nécessité de posséder une information parfaite (bien que partielle),
- Les messages ne doivent pas être corrélés,
- Les clusters doivent être grands et peu nombreux,
- **Taille fixe des messages appris,**
- 

#### Analogies

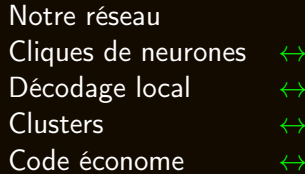

Littérature neuroscientifique Cliques neurales Winner-take-all Colonnes néocorticales Neurones spécifiques

- Nécessité de posséder une information parfaite (bien que partielle),
- Les messages ne doivent pas être corrélés,
- Les clusters doivent être grands et peu nombreux,
- **Taille fixe des messages appris,**
- Utilisation systématique de tous les clusters.

# Plan

### Problème

Les messages partiels doivent comporter des valeurs correctes et précises.

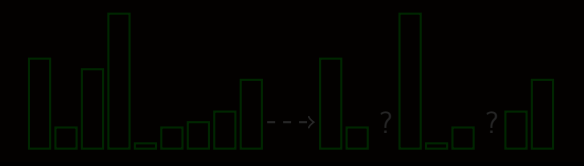

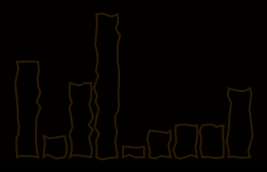

### Problème

Les messages partiels doivent comporter des valeurs correctes et précises.

## Modèle du bruit

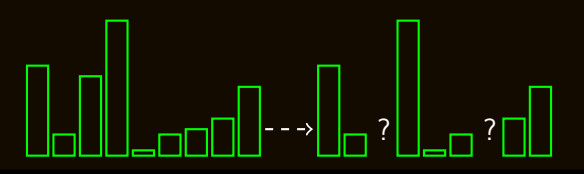

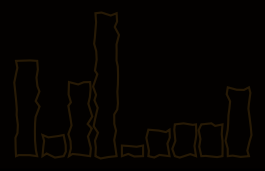

### Problème

Les messages partiels doivent comporter des valeurs correctes et précises.

## Modèle du bruit

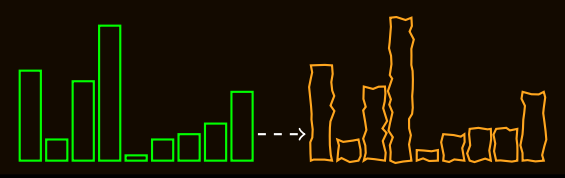

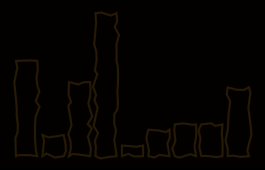

### Problème

Les messages partiels doivent comporter des valeurs correctes et précises.

## Modèle du bruit

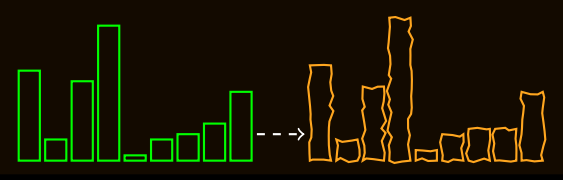

### Décodage soft

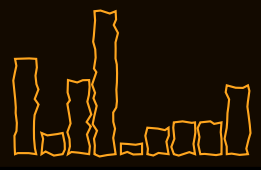

### Problème

Les messages partiels doivent comporter des valeurs correctes et précises.

## Modèle du bruit

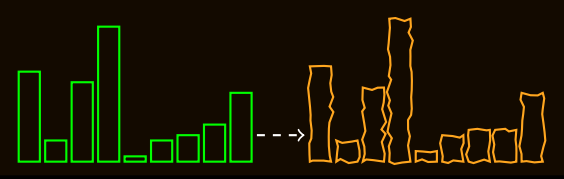

### Décodage soft

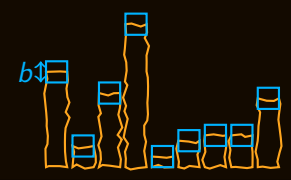

### Problème

Les messages partiels doivent comporter des valeurs correctes et précises.

## Modèle du bruit

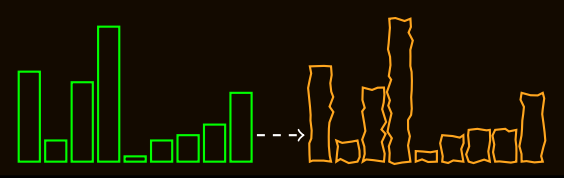

### Décodage soft

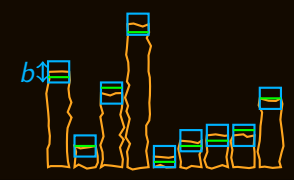

# Performances

## **Simulations**

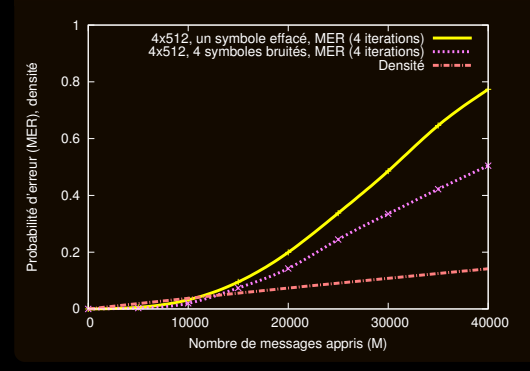

Comparaison des performances quand les messages sont partiellement effacés et lorsqu'ils sont bruités ( $b = 5$ ).

- 
- 

# Performances

## **Simulations**

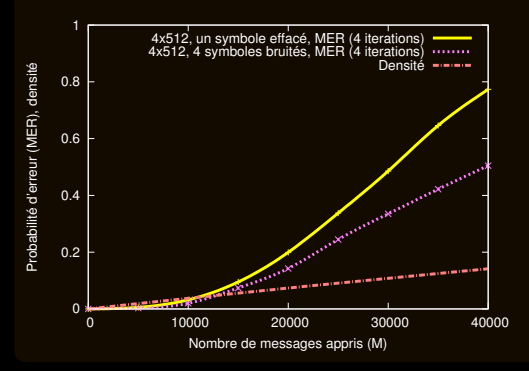

Comparaison des performances quand les messages sont partiellement effacés et lorsqu'ils sont bruités ( $b = 5$ ).

#### Raison des bonnes performances

- Effacement :  $\searrow$  cliques concurrentes (≈ 1)  $\nearrow$  probabilité (≈ d<sup>c-1</sup>),
- Bruit :  $\nearrow$  cliques concurrentes ( $\approx b^c) \searrow$  probabilité ( $\approx d^{\frac{c(c-1)}{2}}).$

# Messages corrélés

### Problème

La corrélation des messages accentue l'apparition de fausses cliques.

- -
	-

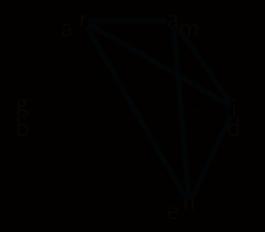
## Problème

La corrélation des messages accentue l'apparition de fausses cliques.

## Combattre la corrélation par l'ajout de redondance aléatoire

- Il y a deux effets de la corrélation :
	- Un effet incontournable : malin et matin appris  $\rightarrow$  ma  $*$  in?
	-

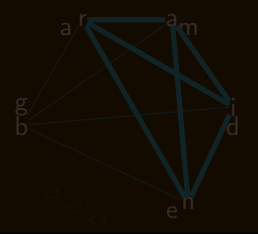

V. Gripon (Télécom Bretagne) [Réseaux de cliques neurales](#page-0-0) 20 juillet 2011 21 / 1

## Problème

La corrélation des messages accentue l'apparition de fausses cliques.

## Combattre la corrélation par l'ajout de redondance aléatoire

brain

- Il y a deux effets de la corrélation :
	- Un effet incontournable : malin et matin appris  $\rightarrow$  ma  $*$  in?
	- Un effet venant du réseau :

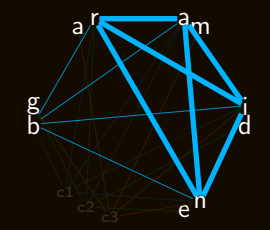

## Problème

La corrélation des messages accentue l'apparition de fausses cliques.

## Combattre la corrélation par l'ajout de redondance aléatoire

brain grade

- Il y a deux effets de la corrélation :
	- Un effet incontournable : malin et matin appris  $\rightarrow$  ma  $*$  in?
	- Un effet venant du réseau :

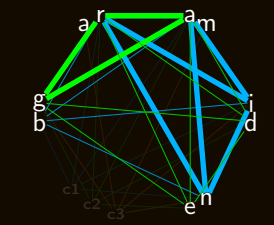

## Problème

La corrélation des messages accentue l'apparition de fausses cliques.

## Combattre la corrélation par l'ajout de redondance aléatoire

- Il y a deux effets de la corrélation :
	- Un effet incontournable : malin et matin appris  $\rightarrow$  ma  $*$  in?
	- Un effet venant du réseau :

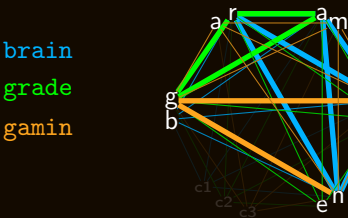

i **d** 

## Problème

La corrélation des messages accentue l'apparition de fausses cliques.

## Combattre la corrélation par l'ajout de redondance aléatoire

- Il y a deux effets de la corrélation :
	- Un effet incontournable : malin et matin appris  $\rightarrow$  ma  $*$  in?
	- Un effet venant du réseau :

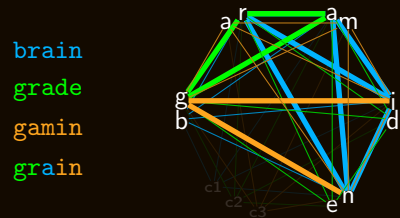

i

## Problème

La corrélation des messages accentue l'apparition de fausses cliques.

## Combattre la corrélation par l'ajout de redondance aléatoire

- Il y a deux effets de la corrélation :
	- Un effet incontournable : malin et matin appris  $\rightarrow$  ma  $*$  in?
	- Un effet venant du réseau :

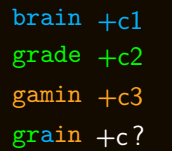

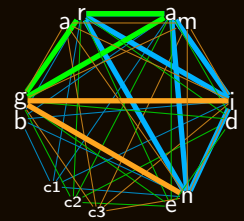

## Problèmes

- **Les cliques doivent rester peu nombreuses et grandes,**
- Les messages appris sont tous de même taille.  $\blacksquare$

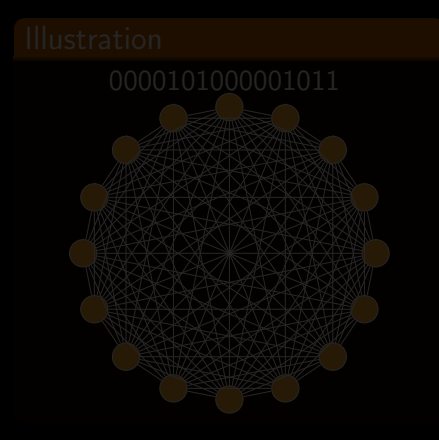

- 
- 
- 
- 

- -

## Problèmes

- **Les cliques doivent rester peu nombreuses et grandes,**
- Les messages appris sont tous de même taille. ٠

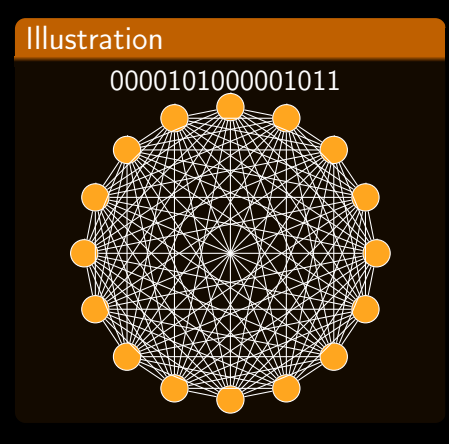

- 
- 
- 
- 

- -

V. Gripon (Télécom Bretagne) [Réseaux de cliques neurales](#page-0-0) 20 juillet 2011 22 / 1

## Problèmes

- **Les cliques doivent rester peu nombreuses et grandes,**
- Les messages appris sont tous de même taille.  $\blacksquare$

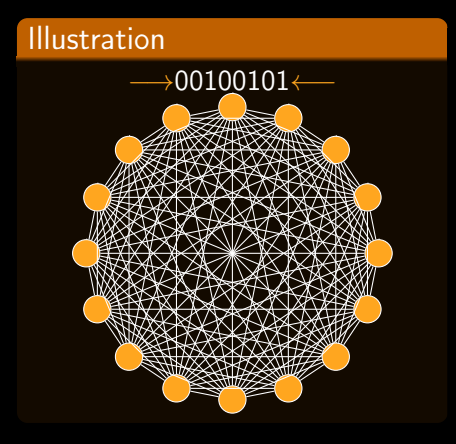

### Idée

- Messages plus courts,
- 
- 
- 

- -

V. Gripon (Télécom Bretagne) [Réseaux de cliques neurales](#page-0-0) 20 juillet 2011 22 / 1

## Problèmes

- **Les cliques doivent rester peu nombreuses et grandes,**
- Les messages appris sont tous de même taille.  $\blacksquare$

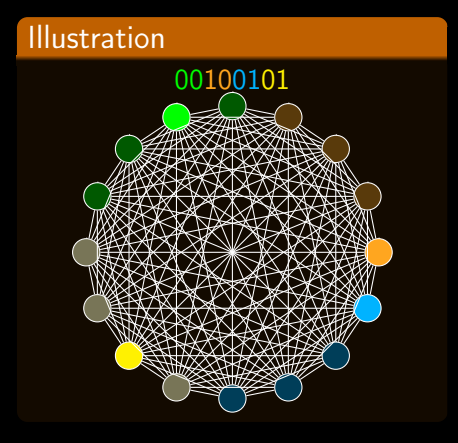

#### Idée

- Messages plus courts,
- Clusters et codes économes,
- 
- 

- -

V. Gripon (Télécom Bretagne) [Réseaux de cliques neurales](#page-0-0) 20 juillet 2011 22 / 1

## Problèmes

- **Les cliques doivent rester peu nombreuses et grandes,**
- Les messages appris sont tous de même taille.  $\blacksquare$

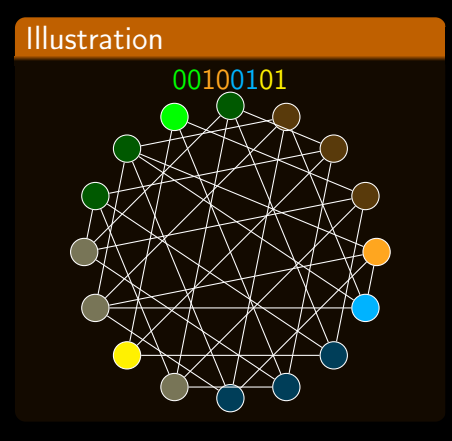

- Messages plus courts,
- Clusters et codes économes,
- Réseau creux,
- 

- -

## Problèmes

- **Les cliques doivent rester peu nombreuses et grandes,**
- Les messages appris sont tous de même taille. ٠

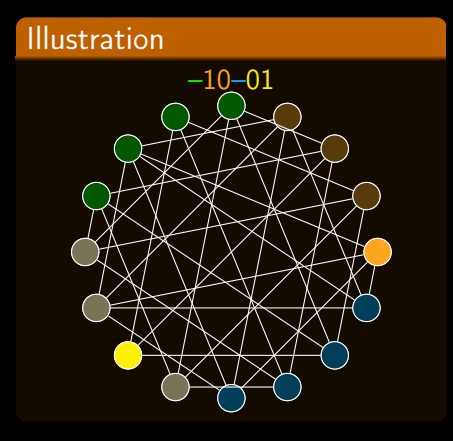

- Messages plus courts,
- Clusters et codes économes,
- Réseau creux,
- Messages parcimonieux.

- -

## Problèmes

- **Les cliques doivent rester peu nombreuses et grandes,**
- Les messages appris sont tous de même taille.  $\blacksquare$

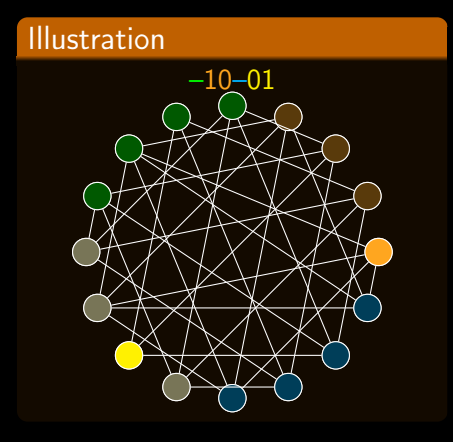

### Idée

- Messages plus courts,
- Clusters et codes économes,
- Réseau creux,
- Messages parcimonieux.

## **Solutions**

- Winner-take-all global,
- 

## Problèmes

- **Les cliques doivent rester peu nombreuses et grandes,**
- Les messages appris sont tous de même taille.  $\blacksquare$

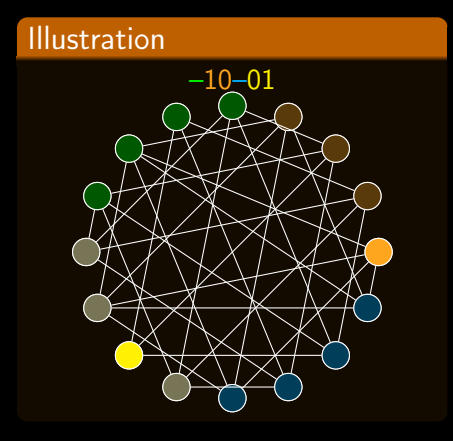

### Idée

- Messages plus courts,
- Clusters et codes économes,
- Réseau creux,
- Messages parcimonieux.

## **Solutions**

- Winner-take-all global,
- Synchronisation temporelle.

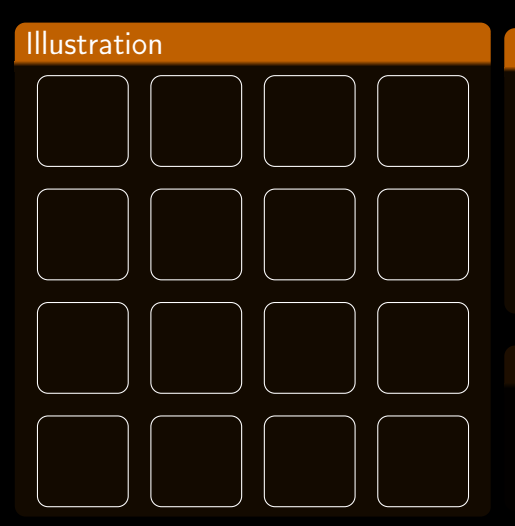

- 
- 
- 

- 
- 

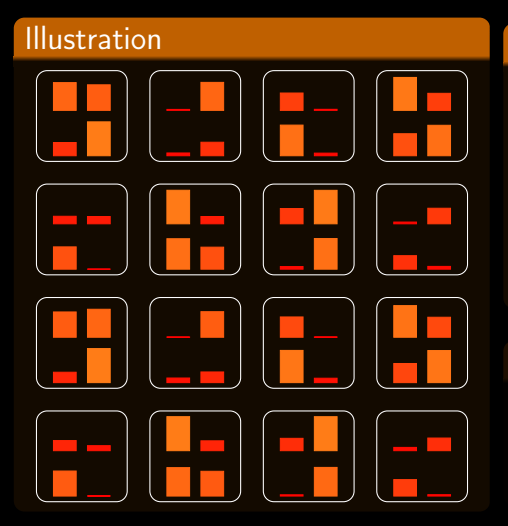

- Après passage de messages ٠ globaux...
- 
- 

- 
- 

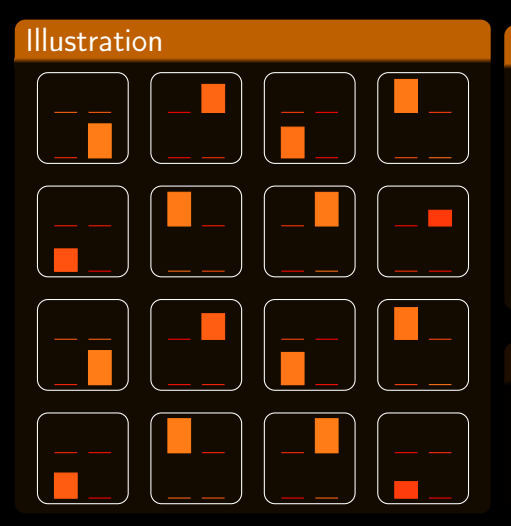

- Après passage de messages globaux...
- Après sélection des gagnants × locaux...
- 

- 
- 

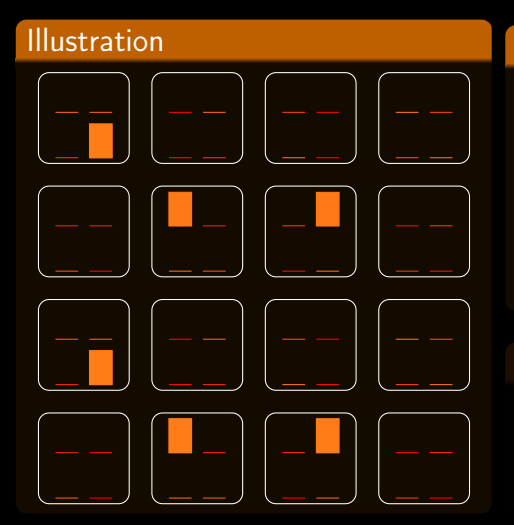

- Après passage de messages globaux...
- Après sélection des gagnants × locaux...
- Sélection des gagnants globaux.

- 
- 

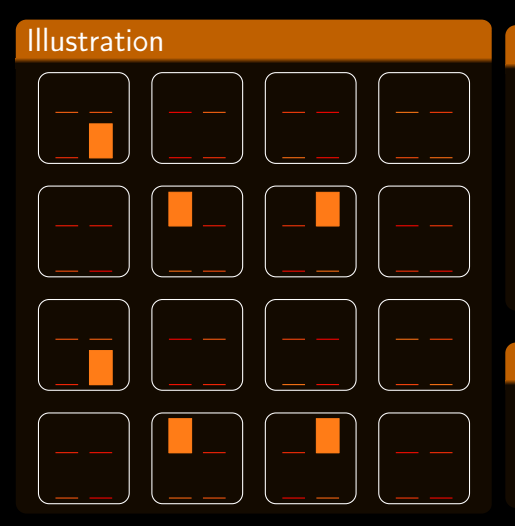

### Idée

- Après passage de messages globaux...
- Après sélection des gagnants  $locaux...$
- Sélection des gagnants globaux.

### Intérêts

- Diversité  $\propto c^2$ , ä.
- 

つくい

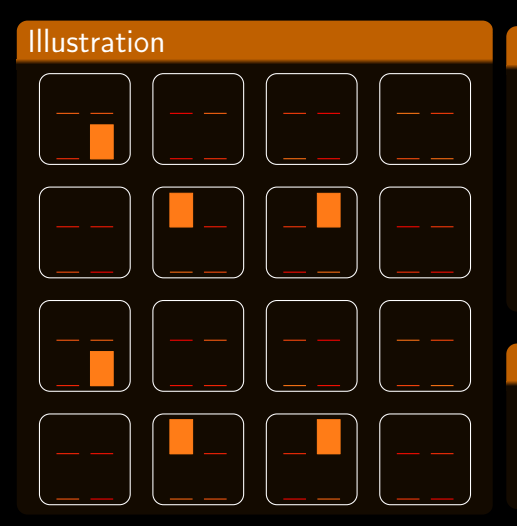

### Idée

- Après passage de messages globaux...
- Après sélection des gagnants  $locaux...$
- Sélection des gagnants globaux.

#### Intérêts

- Diversité  $\propto c^2$ , ä.
- Taille des messages appris ٠ variable.

## Illustration

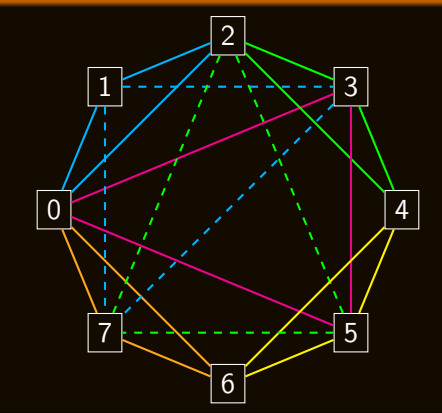

- Sous-réseaux indépendants, ٠
- 
- 

## Illustration

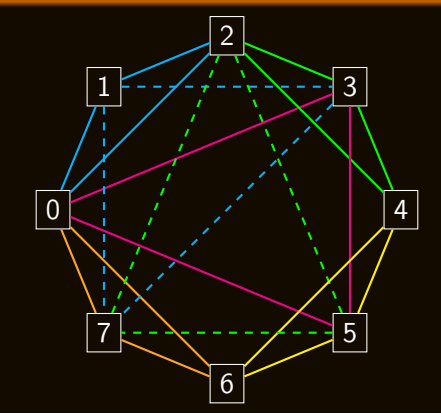

- Sous-réseaux indépendants, ٠
- Localement : agrégation et ٠ winner-take-all,
- 

## Illustration

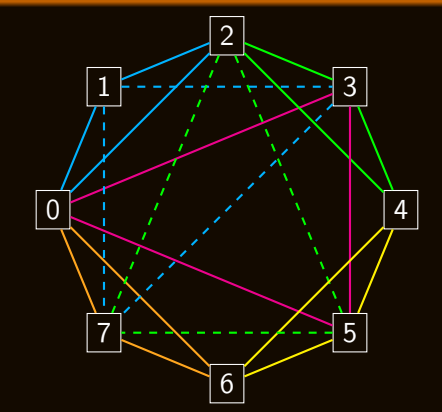

- Sous-réseaux indépendants, ٠
- Localement : agrégation et ٠ winner-take-all,
- Globalement : détection de  $\blacksquare$ coïncidences.

## **Illustration**

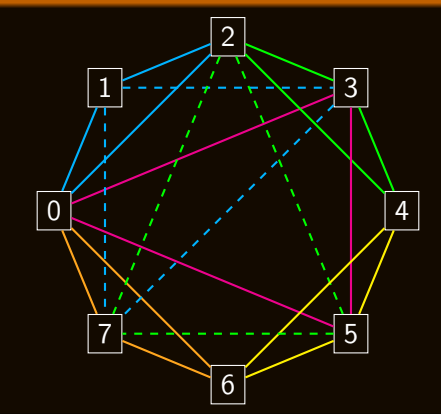

### Idée

- Sous-réseaux indépendants, ò.
- Localement : agrégation et ٠ winner-take-all,
- Globalement : détection de coïncidences.

#### Intérêt

Rapprochement possible vers la modélisation de pathologies liées à des défauts de synchronisation.

# Plan

V. Gripon (Télécom Bretagne) [Réseaux de cliques neurales](#page-0-0) 20 juillet 2011 25 / 1

# Démarche

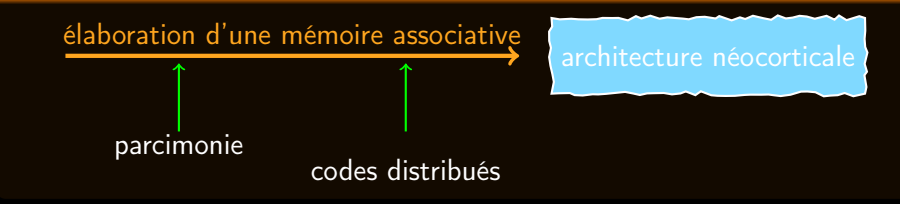

- 
- 
- 
- 
- 
- 

# Démarche

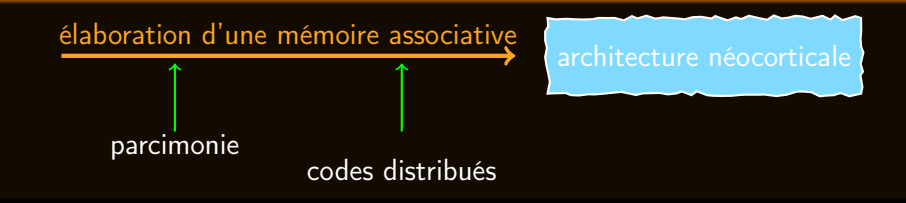

- Capacités quasi-optimales, diversités considérables,
- 
- 
- 
- 
- 

# Démarche

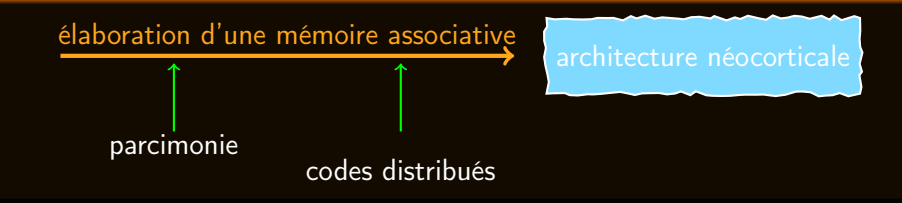

- Capacités quasi-optimales, diversités considérables,
- Architecture massivement parallèle,
- 
- 
- 
- 

# Démarche

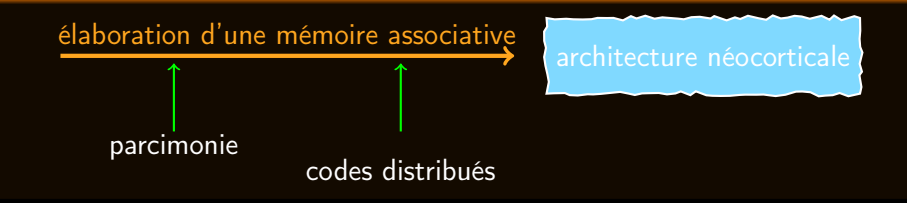

- Capacités quasi-optimales, diversités considérables,
- Architecture massivement parallèle,
- Analogies avec les architectures et fonctionnements neurobiologiques,
- 
- 
- 

# Démarche

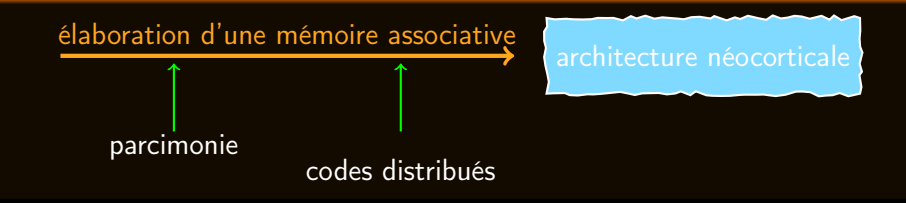

- Capacités quasi-optimales, diversités considérables,
- Architecture massivement parallèle,
- Analogies avec les architectures et fonctionnements neurobiologiques,
- Robustesse, résilience, synchronisation. . .,
- 
- 

# Démarche

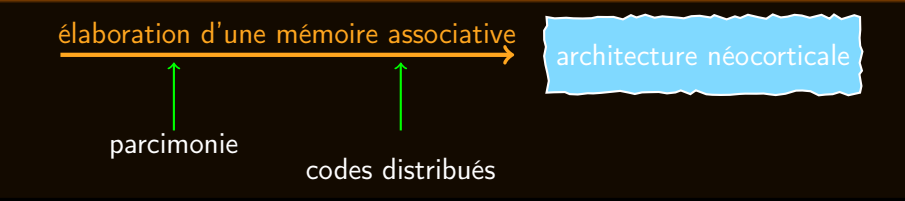

- Capacités quasi-optimales, diversités considérables,
- Architecture massivement parallèle,
- Analogies avec les architectures et fonctionnements neurobiologiques,
- Robustesse, résilience, synchronisation. . .,
- Degrés de liberté : inhibitions, temps, poids,
- 

# Démarche

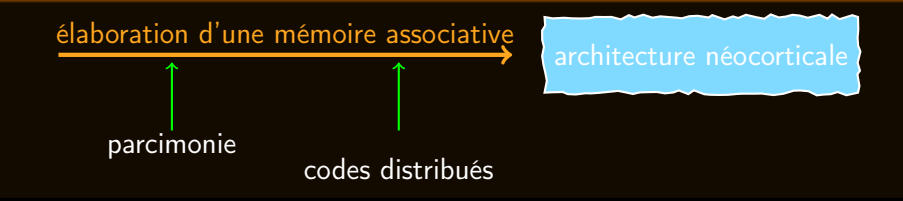

- Capacités quasi-optimales, diversités considérables,
- Architecture massivement parallèle,
- Analogies avec les architectures et fonctionnements neurobiologiques,
- Robustesse, résilience, synchronisation. . .,
- Degrés de liberté : inhibitions, temps, poids,
- Aucun compromis nécessaire entre performances et plausibilité.

#### Journal

Un article dans IEEE Transactions on neural networks.

## Conférences

- Une communication dans Proc. of 6<sup>"</sup> Int'l Symposium on Turbo Codes and Iterative Information Processing,
- Une communication dans Proc. of IEEE Symposium on Computational Intelligence, Cognitive Algorithms, Mind, and Brain.

#### **Brevets**

- Un premier brevet déposé en 2010 : réseau présenté,
- Un second en cours de dépôt : apprentissage de séquences.

# **Ouvertures**

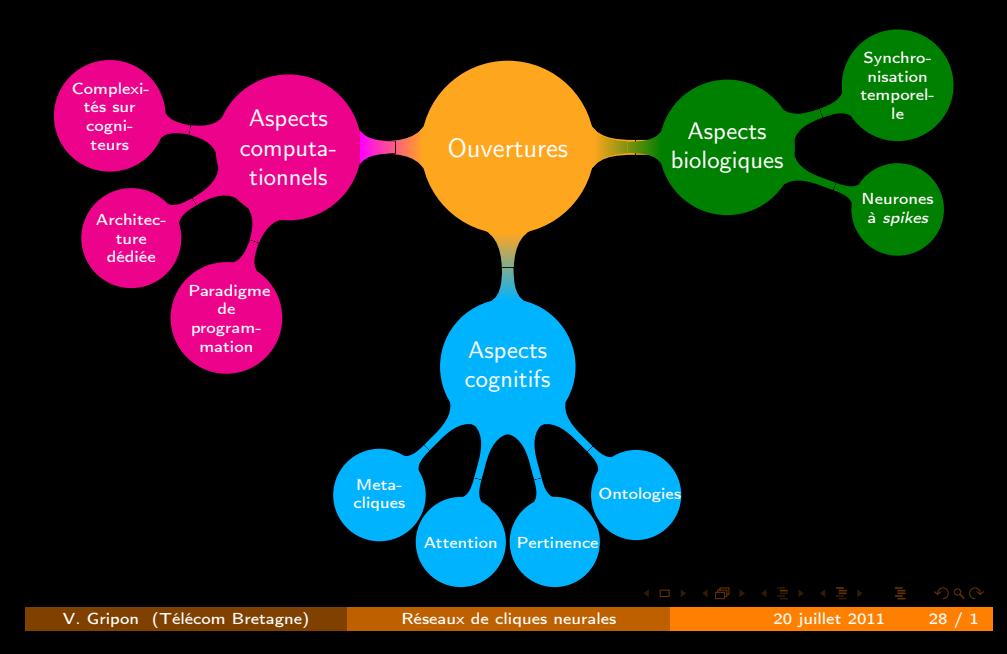

Merci pour votre attention. Je suis à votre disposition pour toutes questions complémentaires.

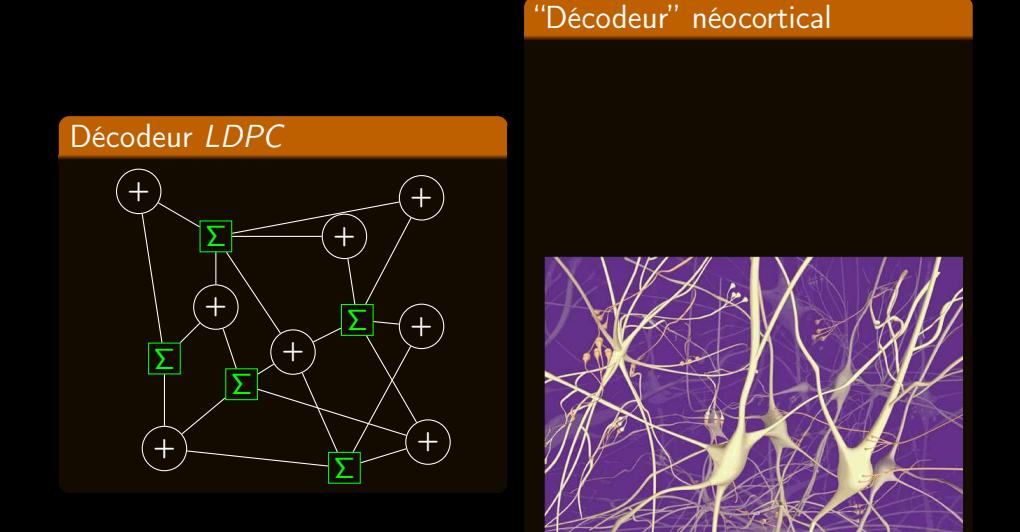

V. Gripon (Télécom Bretagne) [Réseaux de cliques neurales](#page-0-0) 20 juillet 2011 29 / 1